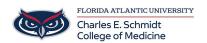

Knowledgebase > WORKING REMOTELY > How to have someone Schedule a meeting on you behalf

## How to have someone Schedule a meeting on you behalf

Jeff Clark - 2020-07-14 - WORKING REMOTELY

Please click the link below for a quick video:

 $\underline{https://www.youtube.com/watch?v=XS4XKn7scIc\&list=PL\_YnWo4XhzTfhkcwB6M1a-wJ9dTlz58yz\&index=13}$